DataSpaceR is an API for the CAVD DataSpace, written for the R statistical computing environment. The CAVD DataSpace (DataSpace) is a data sharing and discovery tool created for the HIV vaccine research community.

DataSpaceR provides a way for programmers to explore and access data within the CAVD DataSpace entirely through an R environment. DataSpace requires an account for accessing data from the API. Accounts can be set up for free by going to the CAVD DataSpace website and registering: https://dataspace.cavd.org/.

# Getting started

### Set up an account

New DataSpace users need to set up an account before using DataSpaceR.

- · Go to https://dataspace.cavd.org · Click "Register Here"
- · Follow the on screen instructions

### Install and load DataSpaceR

Download and load DataSpaceR from CRAN and load the library into an R session. Use the following commands.

install.packages("DataSpaceR") library(DataSpaceR)

### Set up credentials

Once loaded, DataSpaceR can help set up the credentials. DatatSpaceR requires a netrc file to access your credentials from registering the DataSpace account. The following code will set up that file for you.

Replace "email@address.com" and "password" with the email address and password for the registered account.

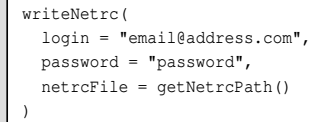

See vignette("DataSpaceR") for more details, or contact DataSpace support: dataspace.support@fredhutch.org

# DataSpaceR - Main Workflows

con <- **connectDS()** Creating a DataSpaceConnection object is the first step to using DataSpaceR. Once instatiated, data can be extracted using the 4 main pathways shown below.

#### Study datasets Study datasets included integrated and integrated immunoassays such as BAM

con\$**availableStudies** View all available studies

Create study object

NAb, ADCC, ADCP, and PK mAb.

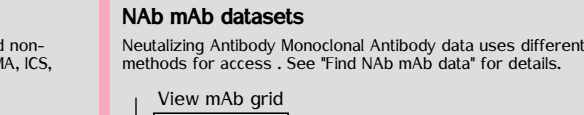

con\$**mabGrid**

Filter mAb grid

con\$**filterMabGrid( mab\_grid\_column, value )**

Create mAb object from filtered grid, then print object

mab <- con\$**getMab()**

Extract NAb mAb data from mAb object

mab\$**nabMab**

#### Publication datasets

DataSpace stores datasets used in certian publications. Those data can be accessed here as well.

View all available publication records

- con\$**availablePublications**
- Download dataset for publication with available data
- con\$**downloadPublicationData( publication\_id )**

## Look for available data

grp <- con\$**getGroup( group\_id )**

grp\$**getDataset( dataset\_name )** Get dataset from by dataset 1name

Create study object with getgroup

Curated and saved group datasets

DataSpace can store groups saved in the web application which can be accessed with R.

stu\$**getDataset( datase\_name )** Get dataset from study by name stu <- con\$**getStudy( study\_name )**

con\$**availableGroups**

View all available groups

 $\cos \left( \frac{1}{2} \right)$   $\cos \left( \frac{1}{2} \right)$  The connection object provides tables for viewing available data.

con\$**availableStudies** con\$**availableGroups** con\$**mabGrid** con\$**mabGridSummary** con\$**availablePublications**

These tables allow users to explore available data. The data printed to the screen from these commands can be used for finding valid inputs to create DataSpaceStudy or DataSpaceMab objects. These tables can also be queried just as one would query any  $data$ . frame type object and can be used directly as arguments for extracting data.

# Find NAb mAb data

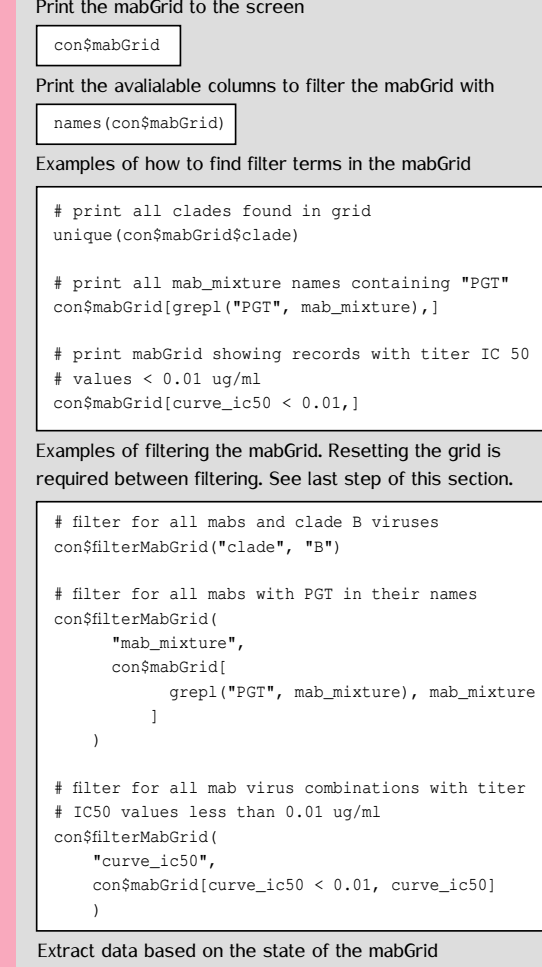

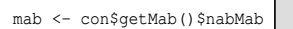

Reset the mabGrid to make a new filter

con\$resetMabGrid()

### Methods reference tables

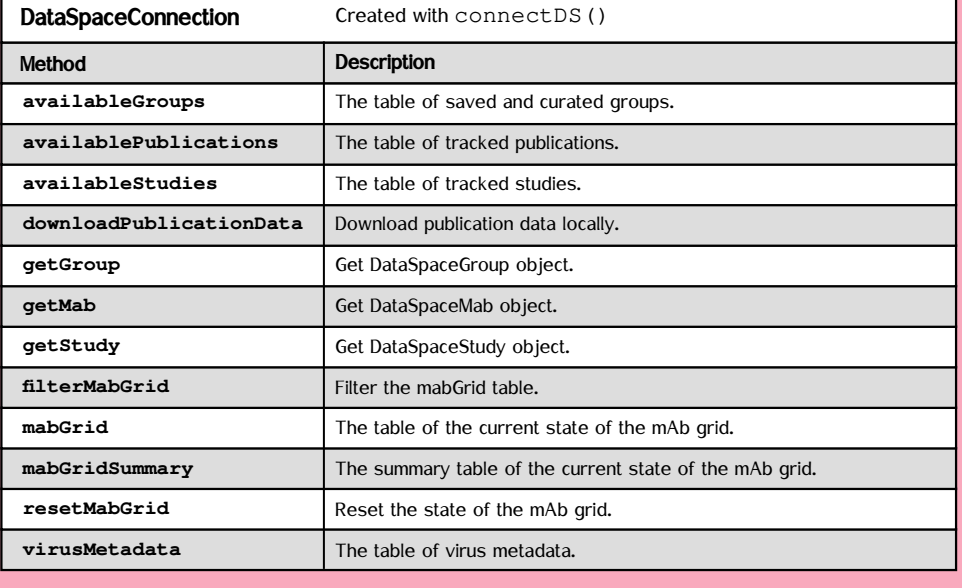

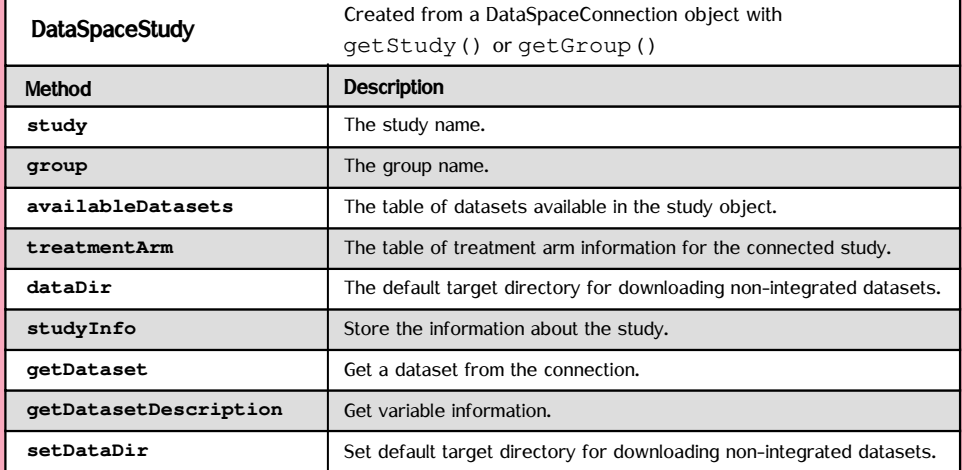

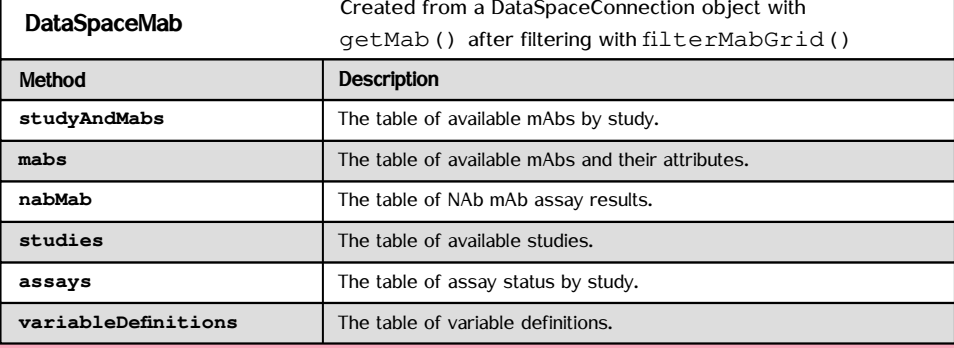

## Explore DataSpaceR objects

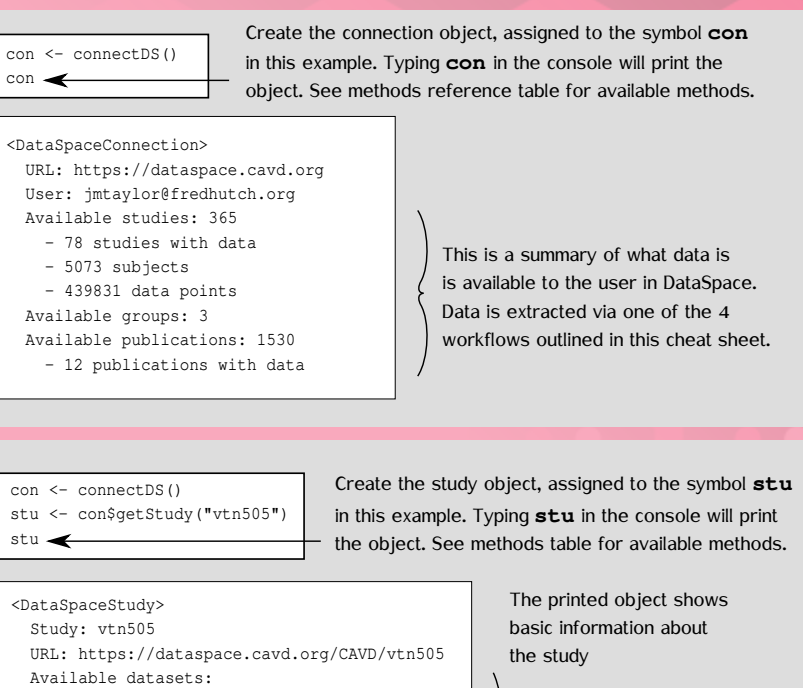

- Binding Ab multiplex assay
- Demographics
- Intracellular Cytokine Staining
- Neutralizing antibody
- Available non-integrated datasets: - ADCP
- Demographics (Supplemental)
- Fc Array

)

These dataset names are used to extract datasets using the **getDataset** method. This example shows integrated and non-integrated data.

 $\leftrightarrow$   $\bullet$   $\leftrightarrow$ 

con <- connectDS() con\$filterMabGrid( "mab\_mixture", c("PGT125", "PGT128") mab <- con\$getMab()  $mab \leftarrow$ 

#### information about the mAb object <DataSpaceMab> URL: https://dataspace.cavd.org

 User: jmtaylor@fredhutch.org Summary: - 2 studies

- 2 mAb mixtures
- 7 neutralization tiers
- 13 clades

#### Filters:

- mab\_mix\_name\_std: PGT125, PGT128

This is a summary of what mAb data is available in the mAb object. Neutralizing antibody data is extracted via the **nabmab** method.

The printed object shows basic

methods.

Create the study object, assigned to

See methods table for all the available

DataSpace

DataSpaceConnection

Connection

Study